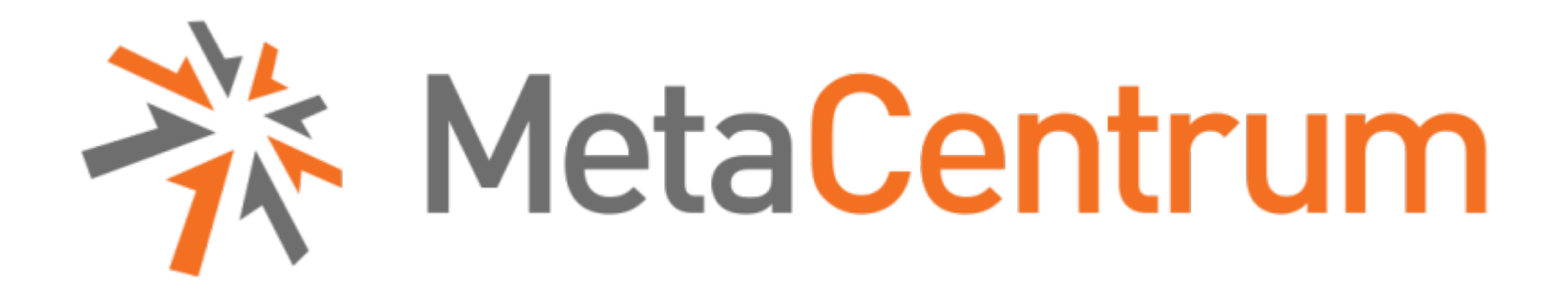

#### Výběr zdrojů, zadávání a správa úloh v MetaCentru

Martin Kuba **CESNET** 

31.5.2010 1

## O superpočítání

- MetaCentrum jsou spojená výpočetní a superpočítačová centra MU, UK, ZČU, PřF JU, FEKT VUT
- místo superpočítačů se sdílenou pamětí se používají clustery
- clustery PC-kompatibilních rackmounted strojů (1U,2U,4U) s OS typu UNIX (Linux, IRIX, SunOS)
- klimatizované sály, zálohování napájení UPS/motorgenerátory, redundantní zdroje, hotswap, disková pole, zálohování dat na pásky, 1Gb/s Ethernet, 20Gb/s Infiniband, 10Gb/s spojení na páteř CESNETu

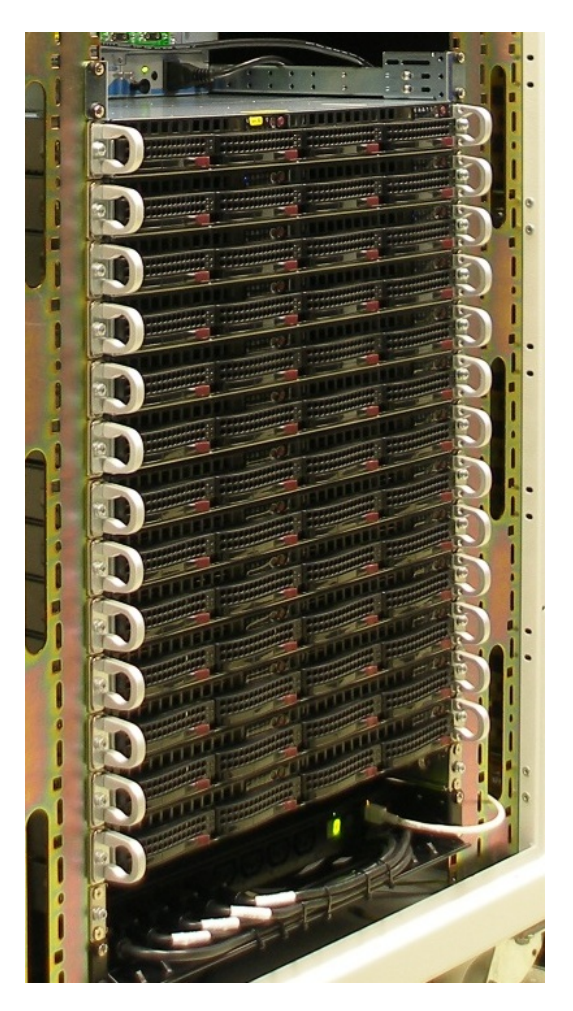

### O rychlosti a výkonu

- Když jeden dělník vymaluje místnost za 1 hodinu, za jak dlouho to udělá 360 dělníků?
- sekání lánu obilí versus oprava hodinek
- clustery a superpočítače nabízejí více dělníků, ale je umění jim rozdělit práci
- Amdahlův zákon říká, o kolik lze maximálně zrychlit práci paralelním zpracováním
- $31.5.2010$   $31.5.2010$ • lineární nárůst je nedostižný ideál

### Plánovací systém

- zdroje
	- procesory (počet, typ)
	- místo na lokálním disku
	- stroje s určitými vlastnostmi (síť,OS, město,...)
	- paměť
	- licence software
- uživatelé
	- účty na clusterech a strojích
	- účast ve skupinách (příslušnost k organizaci)
- efektivní přidělování zdrojů lze zajistit jen s plánovacím systémem
- přidělování zdrojů ve formě úloh (jobs)
	- interaktivní
	- dávkové

# Úloha (Job)

- životní cyklus:
	- vytvořena (požadavek na určité zdroje)
	- čeká ve frontě
	- spuštěna (zdroje jsou přiděleny)
	- ukončena (zdroje jsou uvolněny)
- interaktivní úloha
	- uživatel aktivně pracuje, obvykle s nějakým grafickým rozhraním, rozhoduje o ukončení úlohy
- dávková úloha
	- uživatel se věnuje něčemu jinému, úloha běží sama bez dozoru, vhodné při velkém množství úloh

## Fronty úloh

- priorita je řízena pomocí **front úloh** (queue)
- tři **běžné** fronty
	- short úlohy do 2 hodin
	- normal úlohy do 24 hodin
	- long úlohy do 30 dnů
- **prioritní** fronty
	- ncbr, jcu, iti, zsc, lsd, quark pro vlastníky strojů
	- privileged pro uživatele s alespoň 3 publikacemi s poděkováním
- **označující**
	- maintenance stroje v údržbě nebo opravě
	- reserved vyhrazeny
- **speciální** pro administrátorské účely a pokusné
- pro účely tohoto kurzu je speciální fronta gckurs@arien

 $\sum_{i=1}^{n}$  Fronty

 $\overline{\mathcal{R}}$ 

 $\blacktriangleleft$ 

#### MetaCentrum

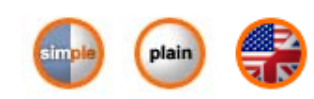

 $\mathbf{D} \otimes \cdot$ 

 $\left|\cdot\right|$  Google

**Fronty** 

 $\sigma_{\rm p}^{\rm L}$ 

10.11.2009 12:36:53

 $\oplus$   $\overline{\mathbf{x}}$ 

 $\blacktriangle$ 

₽

#### O METACentru

#### Server skirit-f.ics.muni.cz - Produkční prostředí

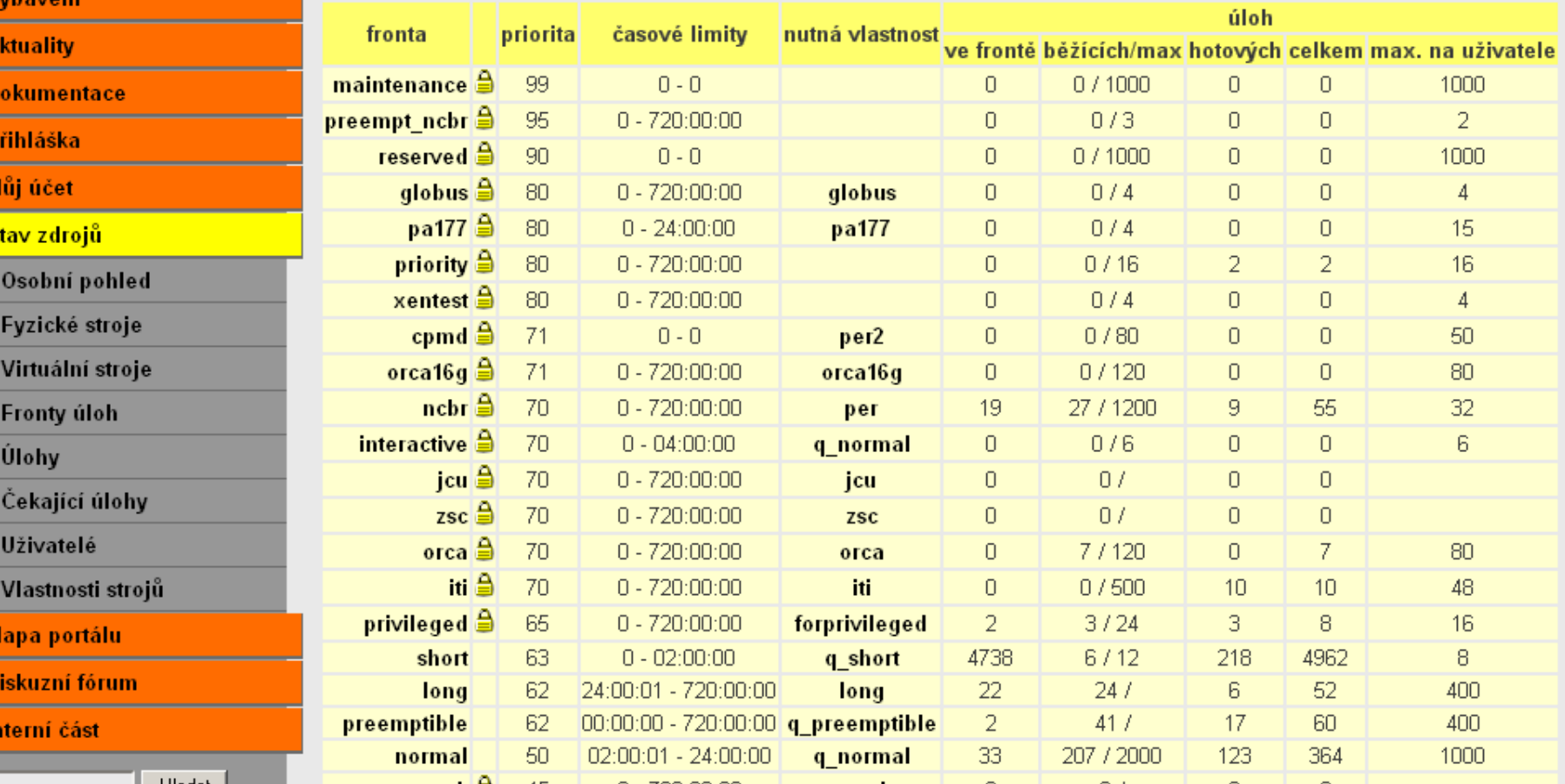

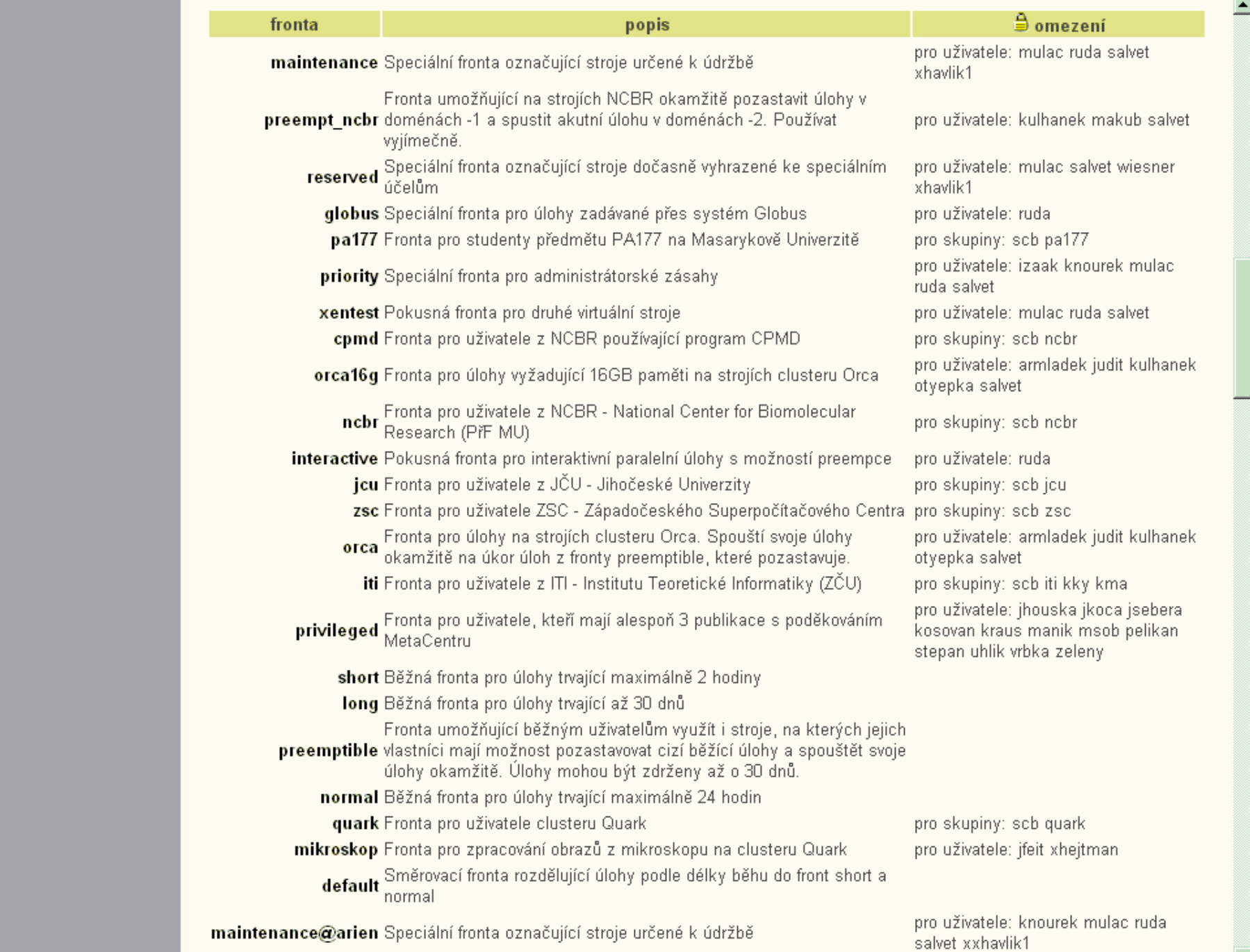

Former conce SX offer a received in SSG (Alebo ). In a sea Alebo is almost ( ) and offices the delta flame shade model

 $\blacktriangleleft$ 

 $\mathbf{E}^{\mathbf{H}}$ 

#### Produkční a testovací prostředí

- dilema stabilita versus inovace
- řešením jsou dvě prostředí
	- **produkční** stabilita PBS server skirit-f
	- **testovací** inovace PBS server arien
- testovací prostředí
	- nový hardware
	- novější verze OS Linux
	- vylepšení prostředí

#### Požadavek na zdroje

- úlohy se zadávají příkazem qsub
	- třeba qsub –q qckurs –l mem=3gb -I
- parametry
	- fronta and the community of the  $q$  normal
	- počet strojů a CPU –l nodes=1:ppn=4
	- velikost paměti –l mem=2gb
	- vlastnosti strojů (viz dále)
	- $-$  interaktivní úloha  $-$ T
- dokumentace na http://meta.cesnet.cz/
- sestavovač příkazu qsub na portálu

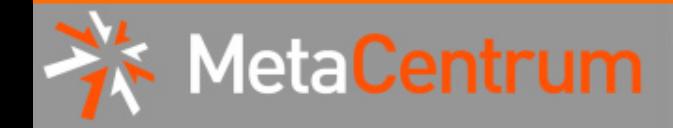

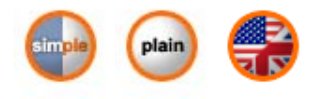

E

 $\overline{\phantom{0}}$ 

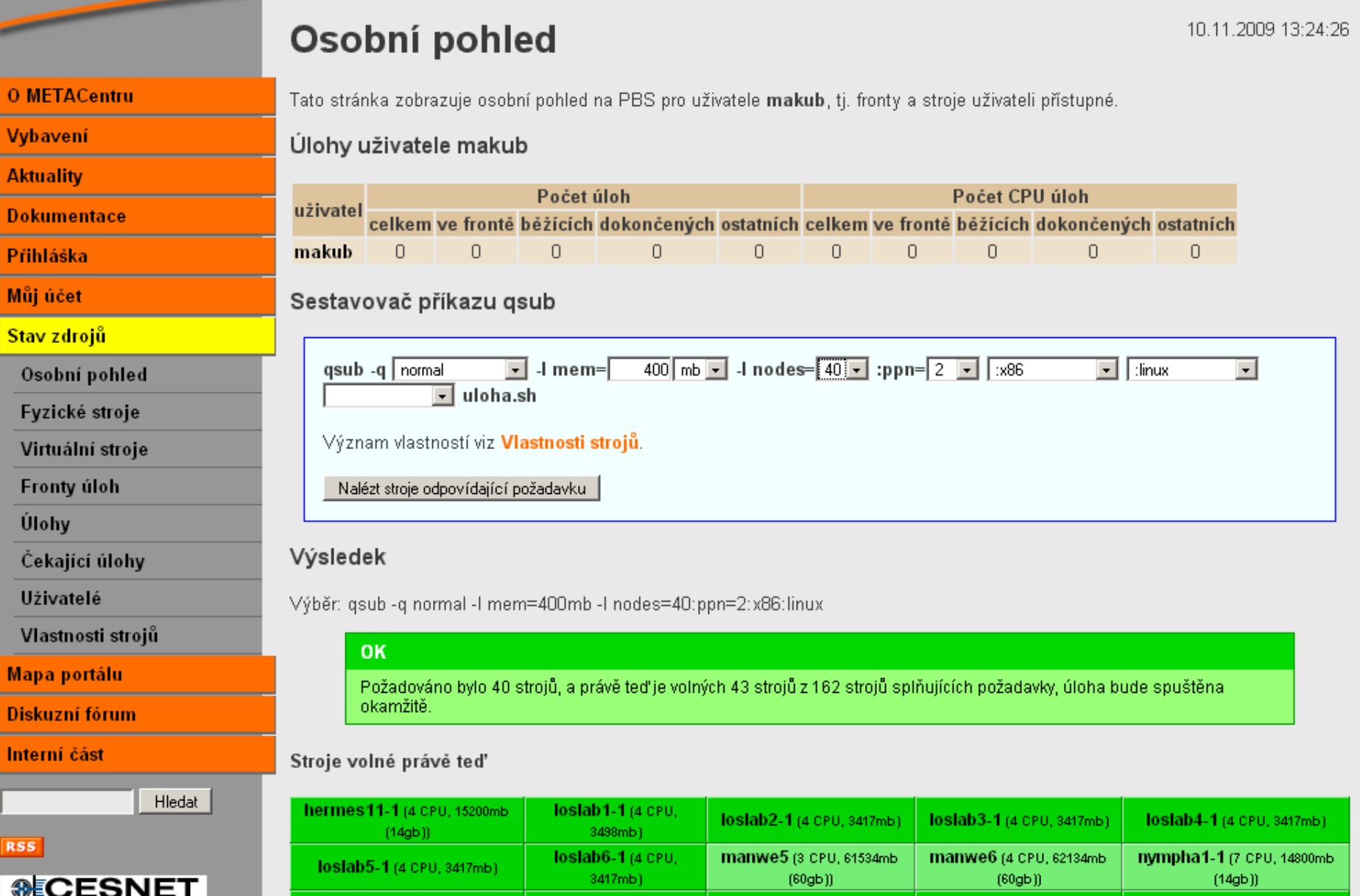

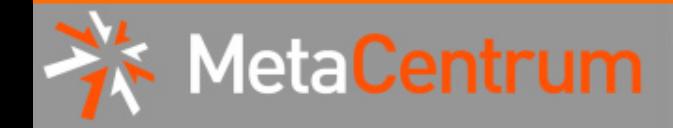

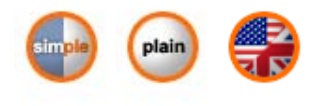

E

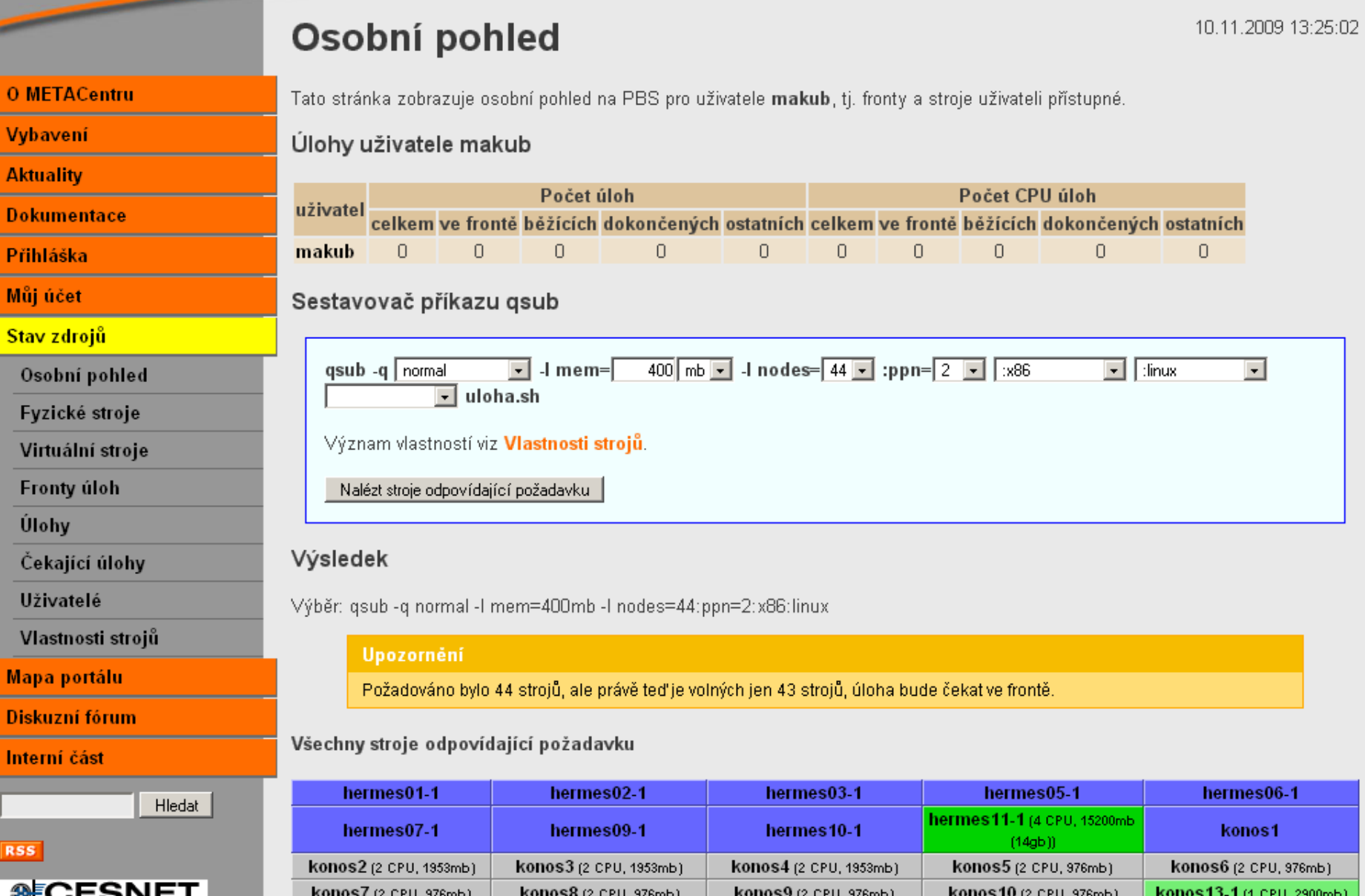

 $\overline{\phantom{0}}$ 

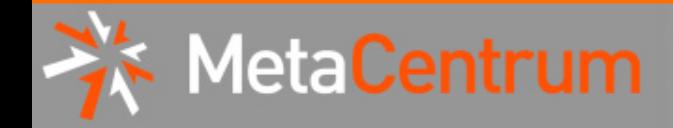

**SECESNET** 

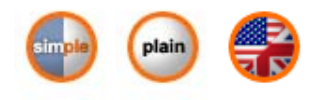

 $\overline{\mathbf{E}}$ 

 $\overline{\blacksquare}$ 

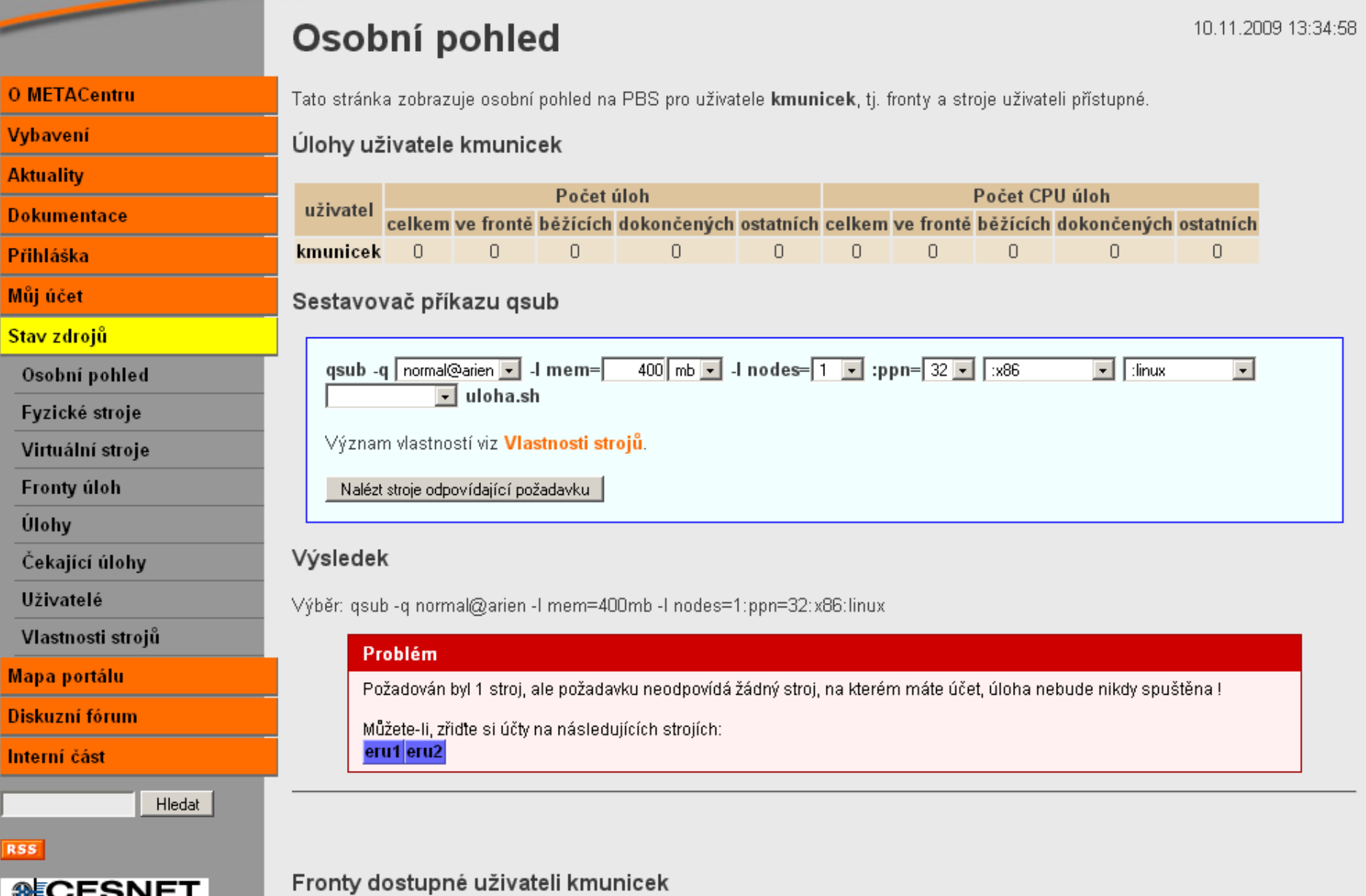

#### Vlastnosti strojů

- **geografické umístění** vliv na latenci sítě
	- brno, plzen, praha, budejovice, feec
- **typ a počet CPU**
	- $-$  i386, amd64, emt64t, x86, 64, x86, ia64, xeon, opteron
	- nodecpus1, nodecpus2, ..., nodecpus32
- **operační systém**
	- linux, debian, debian40, debian50, sarge, lenny, suse, redhat
- **síťové karty**
	- myrinet2000, infiniband, infiniband2
- **pro frontu** není nutné zadávat
	- orca, q\_normal, q\_short, q\_preemptible, forprivileged, ncbr, globus, jcu
- **ostatní**
	- nfs4, per, per2 až per5, ibp, lcc, data-kky, loslab

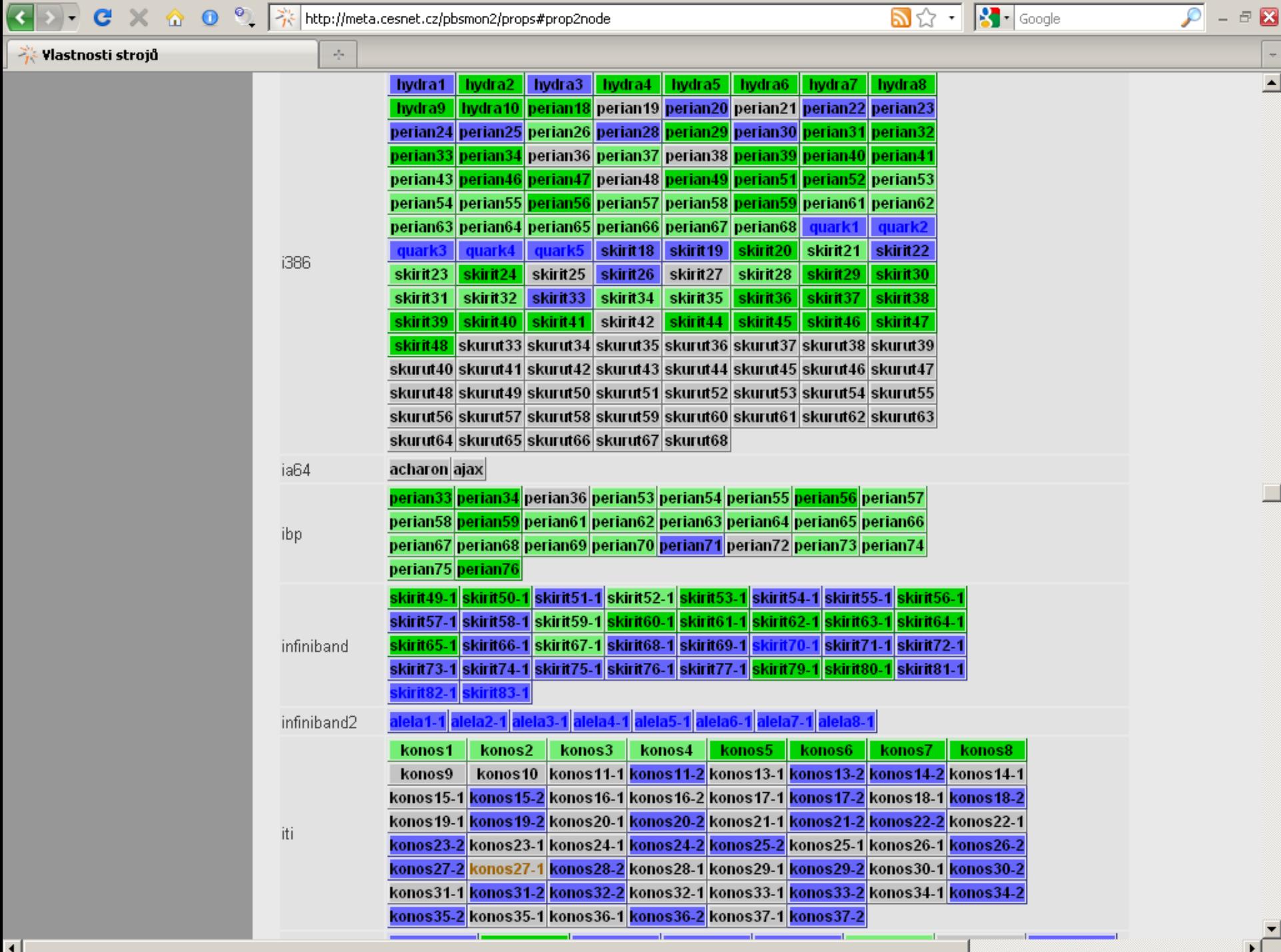

# Činnost plánovače

- plánovač setřídí úlohy podle
	- priority fronty
	- fair share
	- CPU čas (pokud není uveden, je nastaven podle fronty)
- fair share uživatel s méně propočítaným časem má přednost
- má informace o tom, kde má uživatel účet a do kterých patří skupin

#### Práce s daty

- na každém stroji jsou dostupné 4 druhy diskového prostoru
	- rychlý nesdílený lokální disk ve /scratch
	- adresář sdílený NFSv3 přes jeden cluster v /home
	- adresář sdílený NFSv4 přes všechny stroje v /storage
	- adresář sdílený AFS přes všechny stroje v /afs
- předinstalovaný software je na AFS
- data uživatelů na NFSv3 a NFSv4
- data v době výpočtu na lokálním disku

#### Přenos dat

- do/z MetaCentra pomocí WinScp, scp, sftp, NFSv4
- uložit do /storage na NFSv4
- na začátku úlohy přenést na lokální disk
	- nejlépe lokálním kopírováním "cp -r /storage/home/\$USER/data /scratch/\$USER/"
	- nebo pomocí stagein/stageout, to zajistí i smazání dat po skončení úlohy

# Časté chyby uživatelů

- žádost o konkrétní stroj
- nesplnitelná kombinace
	- nejsou vůbec takové stroje (např. ia64:brno)
	- jsou takové stroje, ale nemají na nich účet
- přímé přihlášení na stroj bez úlohy (Viktor Čistič)
- používají více CPU než rezervovali
- data pro výpočet jsou v \$HOME, ale požadavek splňují i stroje mimo cluster
- nerezervují si licenci pro software
- pro dočasná data nepoužívají scratch
- pracují na frontendu místo použití jednouzlové interaktivní úlohy

#### Tento kurs

- vyhražená fronta qckurs@arien
- přihlásit se na frontend

– ssh QC01@skirit.ics.muni.cz

- spustit interaktivní úlohu
	- qsub –q qckurs@arien –l nodes=1:ppn=4 –l mem=3gb –I
- dostanete shell na jednom ze strojů
- cd /scratch/\$USER

31.5.2010 20

#### Virtualizace a preempce

- všechny fyzické stroje s dostatečnou pamětí jsou virtualizovány
- obvykle dva virtuální stroje -1 a -2
- využito na clusterech orca a skirit č.49-81
- fronty **orca** a **preempt@arien** posílají úlohy do virt. strojů -2 a tím pozastavují -1

#### Doporučený postup

- zjistit přes *Sestavovač qsub* v *Osobním pohledu* na portálu, zda jsou dostupné vhodné zdroje
- požádat o účty na všech dostupných strojích
- použít aplikaci z modulů nebo mít vlastní na AFS
- zadat úlohu s co nejméně omezujícími požadavky
- po skončení úlohy jsou stdout a stderr nakopírovány do adresáře na stroji, odkud byla úloha zadána. Vhodné je použít adresář ve /storage kvůli místu a dostupnosti.
- velké objemy výstupů zapisovat do /scratch
- vstupní a výstupní data kopírovat přes staging do a z /scratch

#### Dotazy?

• Děkuji za pozornost